# **THE UNIVERSITY OF BRITISH COLUMBIA CPSC 418: MIDTERM EXAMINATION – February 28, 2018**

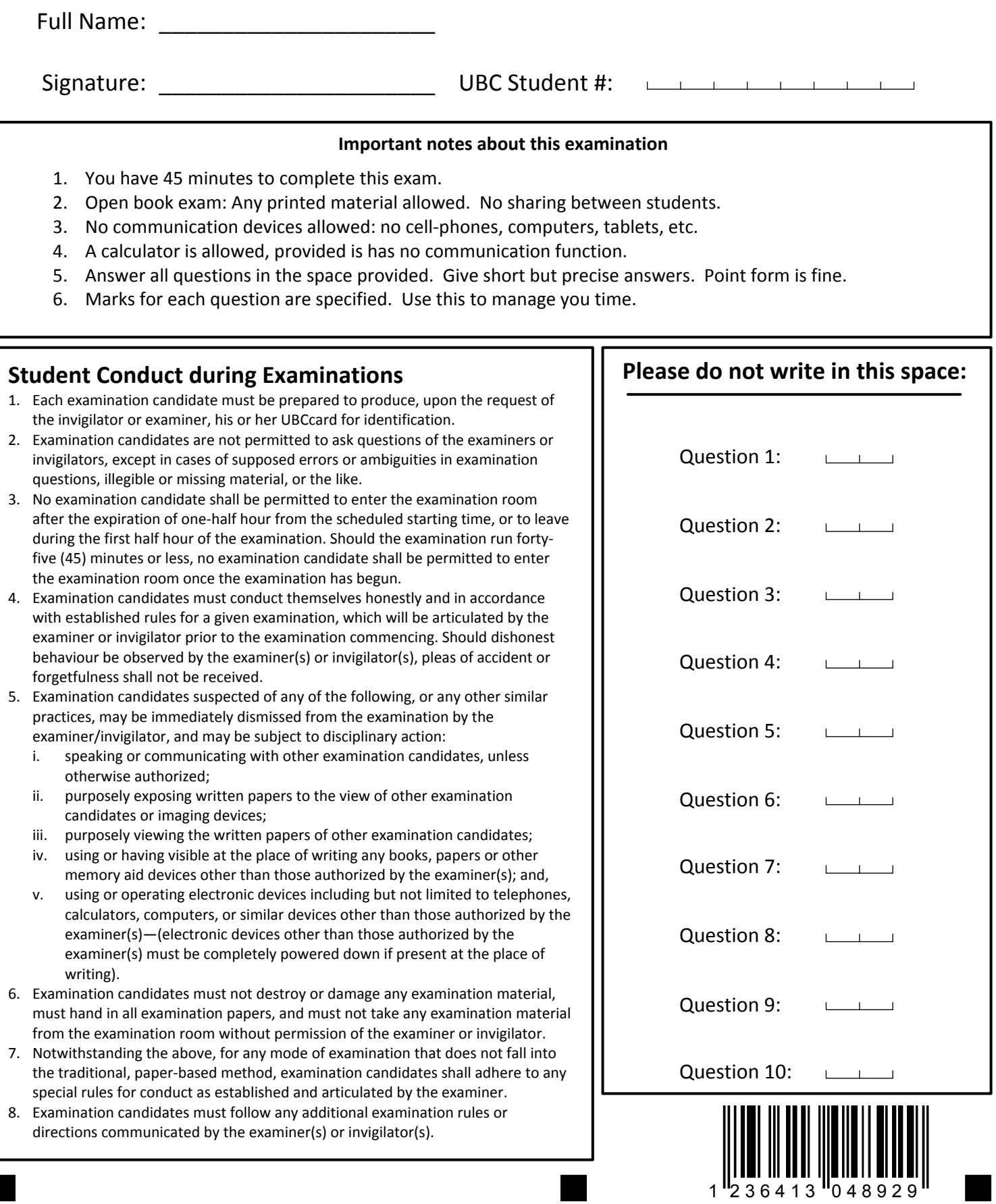

Graded out of 83 points.

Five questions.

- 1. Erlang (14 points)
	- (a) (6 points) Let V be list of numbers V represents a vector. Let J be an index for an element of V; in other words, J is an integer with  $1 \le J$  and  $J \le I$  length (V). Complete the implementation of function  $q(J, V)$  below that returns the square of the  $J<sup>th</sup>$  element of V divided by the sum of the squares of all of the elements of V.

```
\frac{1}{6} q(J, V) ->
                              \left(\mathbf{J}^{th}\right) element of V\right)^2\sum_{\text{J=1}}^{\text{length (V)}} \left(\text{J}^{th} \text{ element of V}\right)^2% examples:
\frac{1}{2} q(2, [1, 7, 4, 2]) -> 7*7/(1*1 + 7*7 + 4*4 + 2*2)<br>
\frac{1}{2} -> 49/(1 + 49 + 16 + 4)
                                        \rightarrow 49/(1 + 49 + 16 + 4)
\frac{2}{3} -> 49/70
\approx -> 0.7
q(J, V) \rightarrow % write your answer below
```
Hint: To keep this simple for the exam, you don't need to add guards to check for invalid inputs.

<span id="page-1-0"></span>(b) (6 points) The function  $list \, s : max(List)$  in the Erlang standard library returns the largest element of List. Sometimes, we also want to know the position of this element. Complete the function maxi below:

```
% maxi(List) -> {Max, Index} where:
    List is a list.
% Max is the largest element of List
% Index is the index of this largest element.
maxi([Hd | Tl]) -> maxi(Tl, {Hd, 1, 2}).
maxi([Hd | Tl], {Max, Index, CurPos}) when Hd > Max ->
                                                        .
maxi([Hd | Tl], {Max, Index, CurPos}) when Hd =< Max ->
                                                        .
maxi([], {Max, Index, CurPos}) ->
```
(c)  $(2 points)$  Is the maxi function that you completed above head-recursive or tail-recursive?  $\Box$  head-recursive  $\Box$  tail-recursive

.

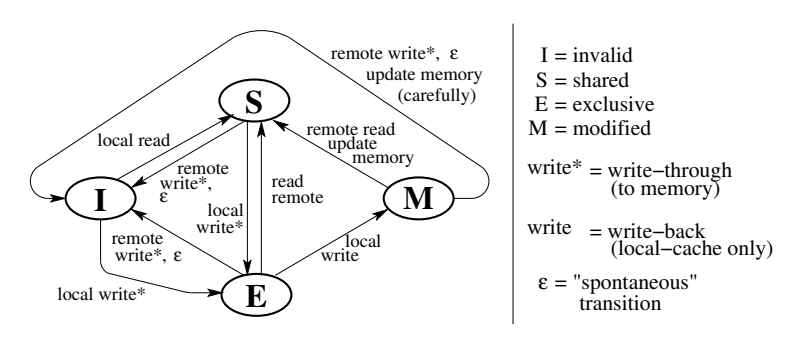

| Action      | Memory | Cache $0$      | Cache 1 |
|-------------|--------|----------------|---------|
|             | າ      |                |         |
| P0: write 3 | 3      | E3             |         |
|             |        |                |         |
| P0: write 5 |        |                |         |
|             |        |                |         |
| P1: read    |        |                |         |
|             |        |                |         |
| P0: read    |        | S <sub>5</sub> |         |
|             |        |                |         |
|             | 42     |                |         |

<span id="page-2-1"></span>Figure 1: MESI example for Question [2a](#page-2-0)

## <span id="page-2-0"></span>2. Architecture (14 points)

(a) (10 points) Figure [1](#page-2-1) shows the state-transition diagram for the MESI protocol. Complete the table.

The table shows a sequence of reads and writes by two processors, P0 and P1. All reads and writes in the table are to the same address. Each row of the table shows the action taken, the value in main memory, and the value and state of the cache line in each cache. The notation "E3" means the cache line is in the E state and has the value 3. If the action is a write, the value that was written is given in the action. For example, "P0: write 5" means that processor P0 writes the value 5.

Note that the last line shows the value in Memory and the state of Cache 0. For that line, you need to figure out what processor made what action and what the state is for Cache 1 (and the value if the state is not I).

- (b) (2 points) I'm planning to build a message-passing parallel computer with  $2^{21} \approx 2$  million processors. I'm trying to decide whether to use a 3D-torus architecture or a hypercube for the interconnect between the processors. State one advantage of using a hypercube architecture. Answers which state more than one advantage will receive 0.
- (c) (2 points) For the same parallel computer with  $2^{21}$  processors, state one advantage of using a 3D-torus architecture. Answers which state more than one advantage will receive 0.

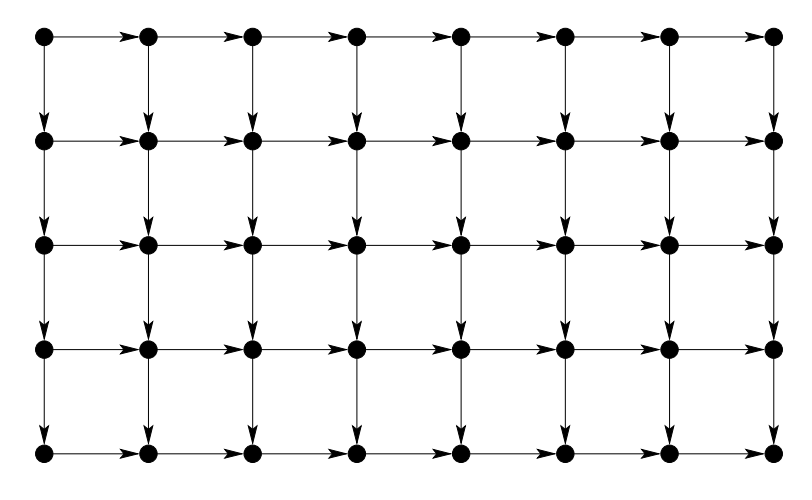

<span id="page-3-1"></span>Figure 2: Work-Span Graph for Question [3](#page-3-0)

<span id="page-3-0"></span>3. Performance (19 points)

Figure [2](#page-3-1) shows a directed, acyclic graph for the work-span model. Vertices represent tasks, assume that all tasks execute in unit time. Edges represent dependencies – a task can execute once all of the tasks for its incoming edges have completed.

- (a) (2 points) Circle the task that must be performed first, and write "first" next to the circle.
- (b) (2 points) Circle the task that must be performed last, and write "last" next to the circle.
- (c) (2 points) What is the "work" for the computation depicted by the graph in Figure [2?](#page-3-1) Your answer should be a positive integer.
- (d) (2 points) What is the "span" for the computation depicted by the graph in Figure [2?](#page-3-1) Your answer should be a positive integer.
- (e) (3 points) What is the maximum possible speed-up for the computation depicted by the graph in Figure [2?](#page-3-1)

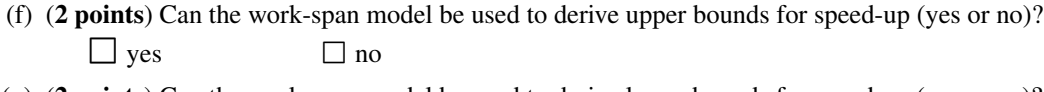

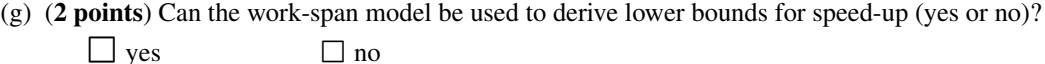

 $\Box$  yes  $\Box$  no<br>(h) (2 **points**) Does the work-span model account for communication delays (yes or no)?

 $\Box$  yes  $\Box$  no<br>(i) (2 **points**) Which of the following is most often associated with Gordon Moore (check one)?

 $\Box$  Amdahl's Law  $\Box$  Denard Scaling  $\Box$  the golden rule  $\Box$  Gustsfson's Law  $\Box$  Little's formula  $\Box$  Moore's Law

 $\Box$  Gustsfson's Law

 $\Box$  the work-span model

### 4. Sorting (16 points)

In class, Mark described a "*N*-merge" that has inputs x and y and outputs lo and hi. Each of these is a sorted list (or array) of *N* elements. The merge element merges the lists x and y to produce a list, z of length 2*N*. The smallest N elements of z are output as  $l$ <sub>o</sub>, and the greatest N elements are output as hi.

- (a) (2 points) How long does it take to perform a *N*-merge on lists of arbitrary integers (e.g. a C int) using a sequential computer such as an x86? Your answer should be something like  $\mathcal{O}(1)$ ,  $\mathcal{O}(\log N)$ ,  $\mathcal{O}(N)$ , or  $\mathcal{O}(N^2)$ .
- <span id="page-4-2"></span>(b) (3 points) Fill in the upper right part of the Figure [3](#page-5-0) with the values for the lists  $1\circ$  and hi. We provided the upper-left part of the figure as an example. To get you started, we've provided the values for the smallest value of  $\text{log}$  and the largest value of hi.

For questions [4c](#page-4-0) and [4d](#page-4-1) we consider *N*-merge elements where the inputs and outputs are lists consisting only of 0s and 1s. With this assumption, we can represent each input or output of a *N*-merge with an integer *k*, where *k* is the number of 1s in the list. When we use integers instead of lists, we call the operation a *N*-CountMerge. The lower left part of Figure [3](#page-5-0) shows the example from the upper left, where the lists are represented as integers.

- <span id="page-4-0"></span>(c) (3 points) Fill in the lower right part of Figure [3](#page-5-0) with the integer values corresponding to the  $6$ -Merge from the upper right part of the figure (i.e. from Question [4b\)](#page-4-2). To get you started, we've provided the value for y.
- <span id="page-4-1"></span>(d) (8 points) In class, we showed that the outputs of a *N*-CountMerge are given by:

$$
\begin{array}{rcl}\n\text{hi} & = & \min(\mathbf{x} + \mathbf{y}, N) \\
\text{lo} & = & \max((\mathbf{x} + \mathbf{y}) - N, 0)\n\end{array}
$$

We say that an input or output of a *N*-CountMerge is "clean" if its value is either 0 or *N*. Conversely, the value is "dirty" if it is greater than 0 and less than *N*. Prove that for any inputs x and y to a *N*-CountMerge, at least one of the outputs, lo or hi must be clean. My proof has two cases. I've provided the first case; you need to complete the second case.

# Proof:

```
case x + y \leq N:
   Subtracting N from both sides, we get (x + y) - N \le 0.
   Thus, 1 \circ = \max((x + y) - N, 0) = 0.
   For this case, lo is clean.
case x + y > N:
```
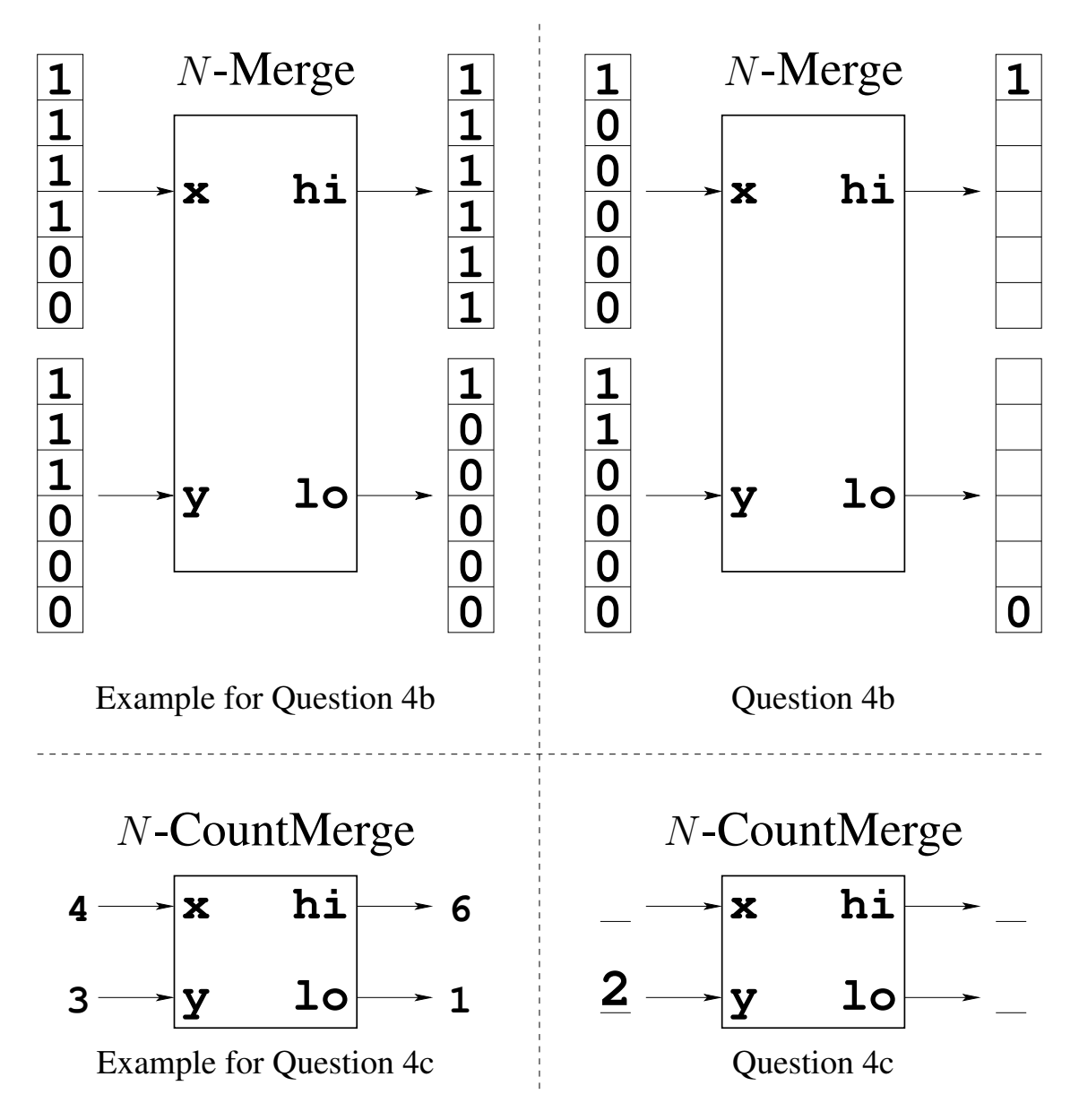

<span id="page-5-0"></span>Figure 3: Merge Networks

# <span id="page-6-2"></span>5. Reduce (20 points)

Implement a parallel version of  $maxi$  using  $wtree$ :  $reduce$ . There are four parts to the problem:

- (a) (2 points) Choose a data structure to be returned by the leaf function and used by the combine and root functions. Your choices are:
	- $\Box$  Max, the largest value in the segment of the list for the subtree rooted at this node.
	- $\Box$  {Max, Index}, where Max is the largest value in the segment, and Index is the index of the largest value.
	- 2 *{*Left, Max, Index, Right*}*, where Max and Index are as defined for options i and ii; Left is the first element of the segment; and Right is the last element of the segment.
	- 2*{*Max, Index, Length*}*, where Max and Index are as defined for options i and ii, and Length is the length of the segment.
- <span id="page-6-1"></span>(b) (8 points) Implement the function maxilleaf in Figure [4](#page-6-0) below. You may use the maxil function as specified in Question [1b.](#page-1-0)
- <span id="page-6-3"></span>(c) (8 points) Implement the maxi combine function in Figure [5](#page-7-0) on page [8.](#page-7-0)
- <span id="page-6-4"></span>(d) (2 points) Implement the maxi-root function in Figure [5](#page-7-0) on page [8.](#page-7-0)

```
maxi\_par(W, Key) ->
 wtree:reduce(W,
   fun(ProcState) -> maxileaf(workers:get(ProcState, Key)) end, % Leaf
   fun(Left, Right) -> maxi combine(Left, Right) end, % Combine
   fun(RootTally) -> maxi_root(RootTally) end, % Root
 ).
```
- % Question [5b](#page-6-1) (8 points)
- % Complete the function maxi leaf below.
- % For simplicity, you may assume that List is a non-empty list. maxi leaf(List) ->

<span id="page-6-0"></span>Figure 4: Code for Question [5](#page-6-2) (part 1)

% Question [5c](#page-6-3) (8 points)

% Write the function maxi combine.

- % Question [5d](#page-6-4) (2 points)
- % Write the function maxi\_root.

<span id="page-7-0"></span>Figure 5: Code for Question [5](#page-6-2) (part 2)